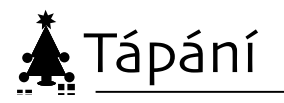

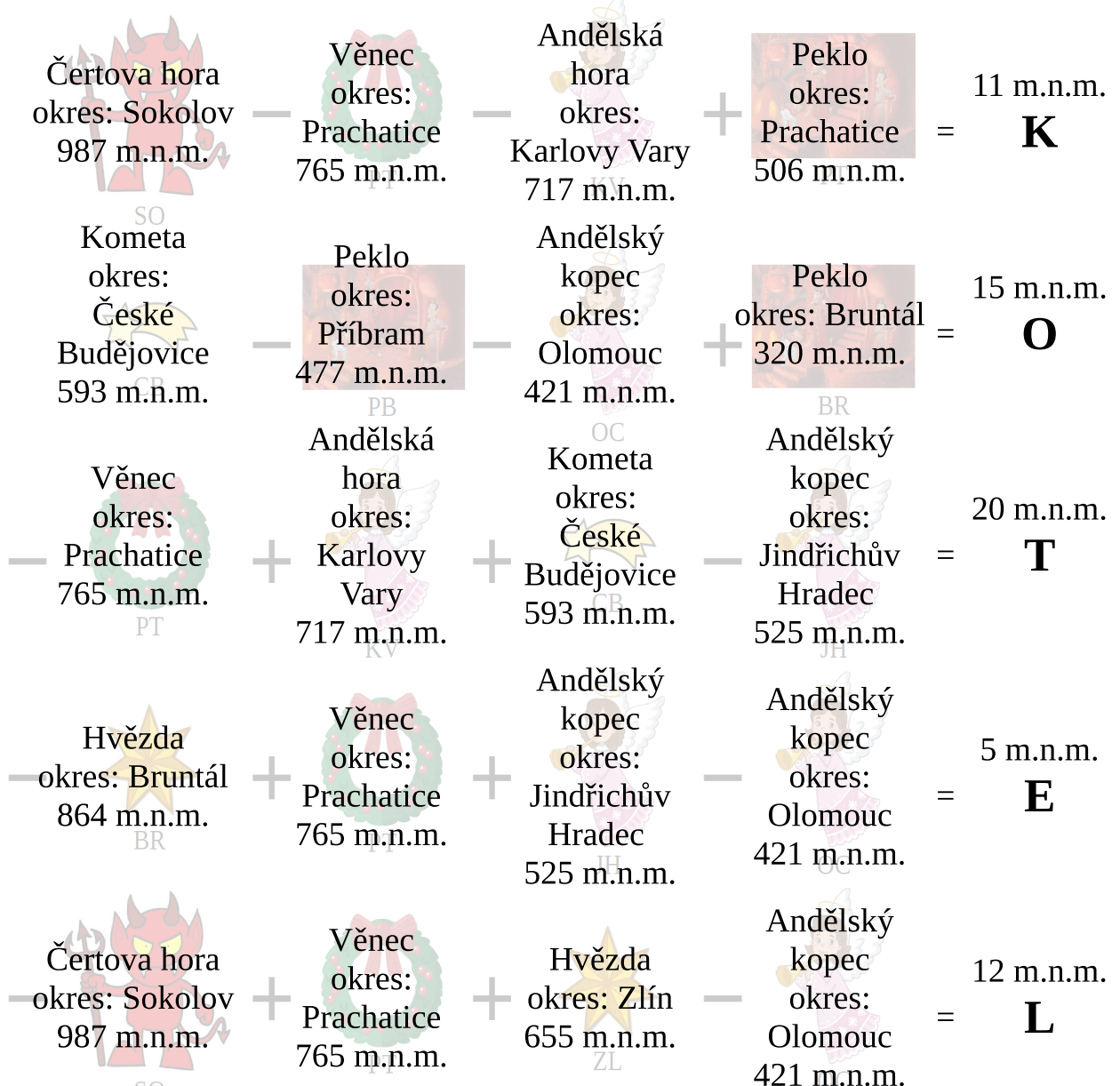

Poznámka k<sup>v</sup>ešení a vyhledávání:

 Vrcholy jsou v každém řádku seřazeny podle velikosti, což mohlo pomoci při dohledávání některých vrcholů.

 Vyhledávání na mapy.cz: Mně se osvědčil postup, zadat tam všechny známé informace viz obrázky.

Případně si šlo vygogglit jiný vyhledávač vrcholů jako třeba vrcholovka.cz.

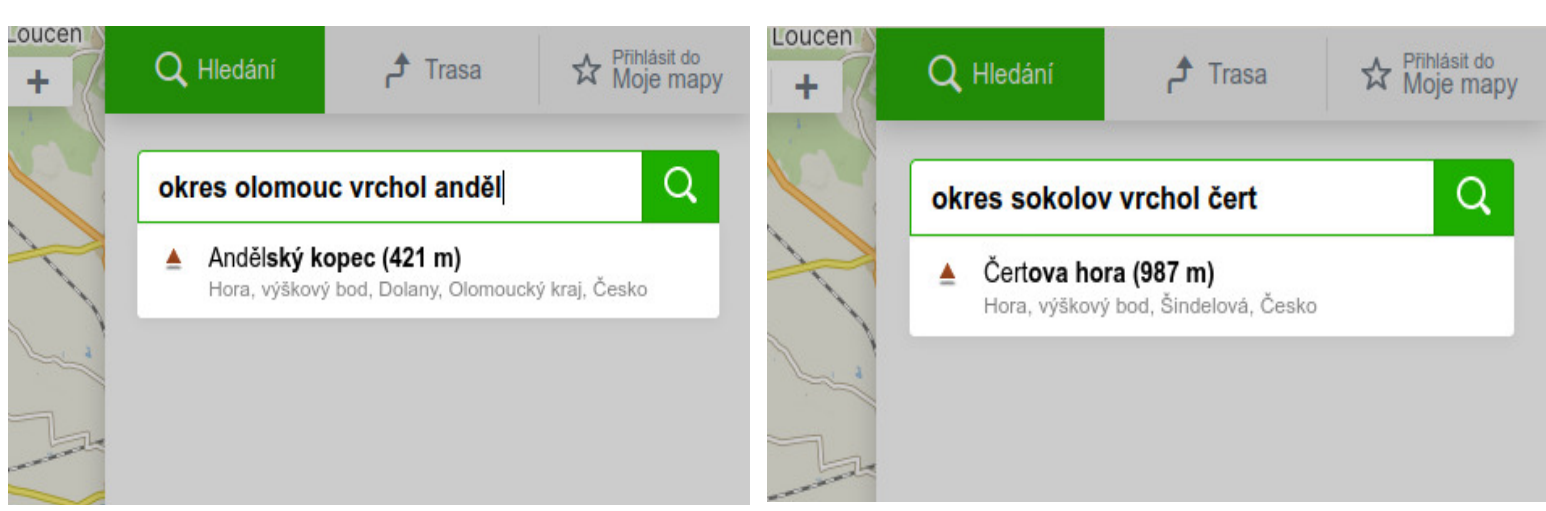